# **Photoshop Remove Grain Download (8 Bit, Preview)**

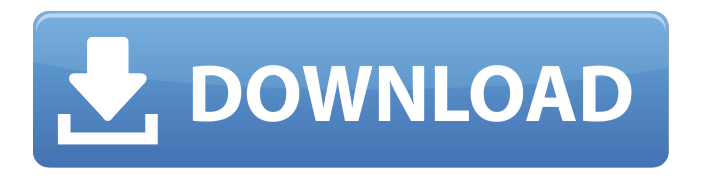

### **Photoshop Remove Grain Software Free Download Crack Download**

Adjusting color with Adjustment Layers Adjustment Layers are great for quickly adjusting color and saturating or desaturating a color in an image. To create an Adjustment Layer, go to the Layers palette, click the New Adjustment Layer button (it's the one with the paintbrush icon), and then select Color Balance in the Adjustments panel. The Adjustments panel opens, displaying the Color Balance dialog box (shown in Figure 7-11.The dialog box explains how to create a color adjustment layer and gives you a preview of the color adjustment you are about to make."). For more advanced color tweaks, see the next section. Figure 7-11. After you create an Adjustment Layer, use the Adjustments panel to adjust color in your image. In this example, you see that the photo I took (a composite of red, green, and blue lasers) has red and blue mixed in the top part of the photo to create a pink tinge. The dialog box in the figure explains how to create a color adjustment layer and gives you a preview of the color adjustment you are about to make.

#### **Photoshop Remove Grain Software Free Download Crack+ Product Key Full Free X64**

You will learn how to use Photoshop Elements as a sketch artist, how to recreate a sketch, or to simply edit an existing sketch. Photoshop Elements can also be used for creating and editing high-quality memes, emojis and designs. With Photoshop Elements, you will learn to use a painting brush, paint in a sketch, and create your own Paintbrush Presets for Photoshop. Read on to learn more about Photoshop Elements and what you can do with it. The best part about using Photoshop Elements is that you can edit and create high-quality images without spending a lot of money on costly graphic design software and servers. Exclusive content & bonuses: This course is jam-packed with so much content that you can easily watch it in less than an hour and get to work editing your own images right away. Here is what you get from this course: Adobe Photoshop Elements Premium Tutorial: This course includes 27 HD videos and 4 bonuses that you can use to start working right away. Note: This course is taught in a native English accent, so it might be difficult for people who are not native English speakers to understand. 2 Bonus video courses: Here are 2 courses about Photoshop Elements: 1. How to Use Adobe Photoshop Elements 2. How to Edit an Image using Adobe Photoshop Elements Learn and create images in different styles: This course is very useful if you want to learn how to create interesting images. Here are 2 different tutorials that show you different ways to create images using Photoshop Elements. 1. How to Create a Sketchlike Style 2. How to Create a Retro-style Photo Master tools that are useful for editing images Here are 10 different tutorials that will give you more in-depth knowledge on 10 specific tools that are useful for editing images. 1. Use a Brush to Create a Retro Photo 2. How to Create a Watercolor with a Brush 3. Create a Sketchlike Photo Using a Grid and a Brush 4. Create a Sketchlike Photo with a Brush 5. Create a Sketchlike Photo with a Cloth-like Brush 6. Create a Sketchlike Photo Using a Sketch Brush 7. How to Edit an Existing Sketch with Photoshop Elements 8. Create a Layered Photo 9. Create a Layered Photo with Cloth Brushes 10. Create an 05a79cecff

#### **Photoshop Remove Grain Software Free Download Crack + (2022)**

Q: Where's the best place to distribute source code for a PL/SQL package? I have a package that is getting out of date and I'd like to update it. Normally, this would be done by copying the source code of the package into my project and recompiling. However, this project is a client/server application that is developed by a third party, who has sole control over the server. I don't really have the right to overwrite the package they developed in the first place. I have searched around to see if there is a way to distribute the code to the server and replace it, but I haven't had much success. I'm not sure what the best option is. I thought maybe Oracle had an official Java-like way to do it using JavaRDD, but I can't find it. A: You can use the spfile approach. Create an empty file the same name as the package in the same folder and add to it the contents of the package code (using the LOAD command). As the file is stored in the same folder, the code will be available to the session and user the same way as if the file was located in another folder. This technique is used with Oracle 11g and onwards: As stated in the documentation, it requires read/write access to the spfile. Based on their outstanding quality of craftsmanship and outstanding performance, our 5pc collectible family silverware set has become our best selling line for many years. This family silver collection includes matching flatware, bowl, spoon, knife and fork. Each piece is enhanced with gold and mother of pearl inlays. There's a piece for every occasion including special birthday or anniversary events. The set includes a plated soup spoon, plated dinner knife, gold plated flatware and a handsome carved bowl that holds the gravy. All our flatware and accessories are 24K gold plated, making this set a breathtaking addition to any dining table.import scala.language.experimental.macros import scala.reflect.macros.blackbox.Context object zz { def foo[T](y: scala.Any): T = { new T(y) } }

#### **What's New In Photoshop Remove Grain Software Free Download?**

The Spot Healing Brush is a brush tool that can be used to quickly repair small areas of blemishes, scratches, and other damage that does not stretch. The Pen Tool (Pencil tool) is an extremely versatile tool that helps with drawing, modifying, and smoothing. The Smudge Tool enables users to easily blur areas of an image without modifying its original colors. It enables you to effortlessly manipulate an image to produce a blurred look. The Fade Tool can be used to decrease the opacity of an image. The Levels tool can be used to balance the amount of black and white in an image by adjusting the red, green, and blue (RGB) values of pixels in an image. The History Brush is a tool that is used to quickly copy or paste selections, paths, and strokes. The History Brush is used to quickly copy or paste selections, paths, and strokes. The Dodge and Burn tools make some areas brighter or darker by setting them with the desired values in the histogram and then adjusting the lightness and darkness of the image. The Eraser tool can be used to remove parts of an image or to erase an object or pattern. A filter can be created from an image which will be applied to another. These filters are used to add special effects to an image. Brushes and Pens are used to apply effects to parts of images. Brushes are simpler, more intuitive, and easier to use than the Pen Tool. The Paint Bucket tool allows you to easily fill an area with color. The Eraser tool allows you to remove an object or an area of color. The Gradient tool is a gradient type of brush that can be used to paint color within an image or an area. The Pen Tool can be used to draw or design. The Pen Tool can be used to draw or design. The Gradient tool allows users to paint with colors using gradients, instead of solid colors. The Duplicate Image allows you to copy a duplicate image to a different area or layer. The Lasso tool can be used to draw an area of an image. This tool can be used to cut an object from an image. The Gradient tool allows users to paint with colors using gradients, instead of solid colors. Users can paint colors onto any area of an image using the Gradient tool. The Gradient tool allows users to paint with colors using gradients, instead of solid colors. The Gradient tool

## **System Requirements:**

Windows XP/Vista/7/8/10 512 MB RAM (1 GB or more recommended) 30 MB free HD space (50 MB or more recommended) DirectX 9.0c Minimum resolution: 1024x768 Minimum graphics card: OpenGL 2.0 compatible Story: A little girl dreams of being a fabulous fairy princess who has beautiful wings. And then one day, she's gone. She's left a note to tell you all about her life:

#### Related links:

<https://inpepocoraking.wixsite.com/fikalora/post/how-to-install-photoshop-cs3> [http://moonreaderman.com/wp-content/uploads/2022/07/Simply\\_Free\\_Photoshop\\_Brushes.pdf](http://moonreaderman.com/wp-content/uploads/2022/07/Simply_Free_Photoshop_Brushes.pdf) <https://hkcapsule.com/2022/07/01/download-adobe-photoshop-toosk/> <https://coleccionohistorias.com/2022/07/01/adobe-photoshop-express-mod-apk-8-1-1-30-updated-for-apk-free/> <https://livesound.store/portable-photoshop-adobe-cs4/> <https://smdcac.org/system/files/webform/990/satidam528.pdf> <http://dottoriitaliani.it/ultime-notizie/bellezza/how-to-install-photoshop-cc/> <https://icp.llu.edu/system/files/webform/download-brush-presets-for-photoshop-cs6.pdf> <https://walter-c-uhler.com/10-best-ways-to-download-adobe-photoshop-cc/> <http://www.ventadecoches.com/adobe-photoshop-lightroom-6-for-mac/> <https://makeupshopbynaho.com/wp-content/uploads/2022/07/darbar.pdf> <http://jaxskateclub.org/?p=18200> <https://www.careerfirst.lk/sites/default/files/webform/cv/filehippo-adobe-photoshop-70-download.pdf> <https://spaziofeste.it/wp-content/uploads/volemil.pdf> <https://www.hhlacademy.com/advert/download-adobe-photoshop-cc-2020-for-windows-10-30-days-free-version/> [https://vir-expo.com/wp-content/uploads/2022/07/Adobe\\_Photoshop\\_7\\_Download\\_\\_Free\\_Full\\_Version.pdf](https://vir-expo.com/wp-content/uploads/2022/07/Adobe_Photoshop_7_Download__Free_Full_Version.pdf) <http://www.publicpoetry.net/2022/07/adobe-photoshop-cc-2019-final-version-macos/> <https://www.ceew.in/sites/default/files/webform/halwake179.pdf> <http://www.oscarspub.ca/khmer-font-for-adobe-photoshop-cs3/> <http://www.elstar.ir/wp-content/uploads/2022/07/malopric.pdf>